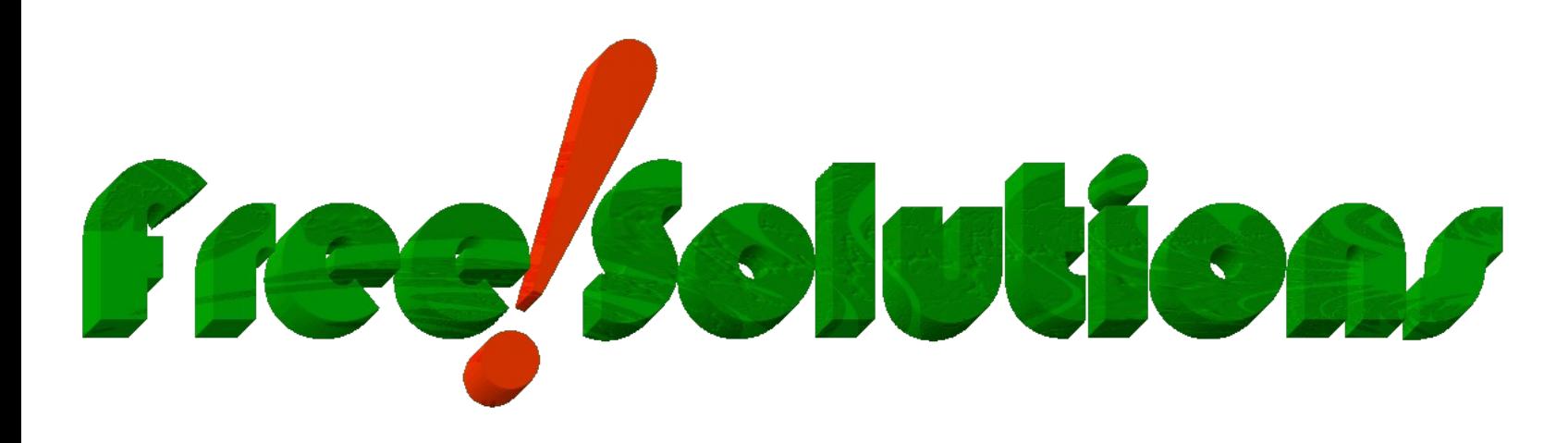

### **[Free-Solutions Sàrl webRTC syste](https://www.free-solutions.ch/)ms**

-Présentation des services & activités realtime -Expertise realtime webRTC & XMPP depuis 2006 -Infra SaaS et technologies déployées -Workshop & utilisation pratique

### **Serveurs webRTC SaaS ou Baremetal**

Free-Solutions délivre des serveurs privés et dédiés qui couvrent les besoins suivants :

-Service XMPP Chat Messenger (Equivalent whatsapp privé)

-Service de Vidéoconférence privé et dédié

-Service téléphonie Voip

-Application complète realtime sous forme d'extension chrome ou web based

-Ajout des fonctionnalités realtime (Chat et vidconf sur site www existant)

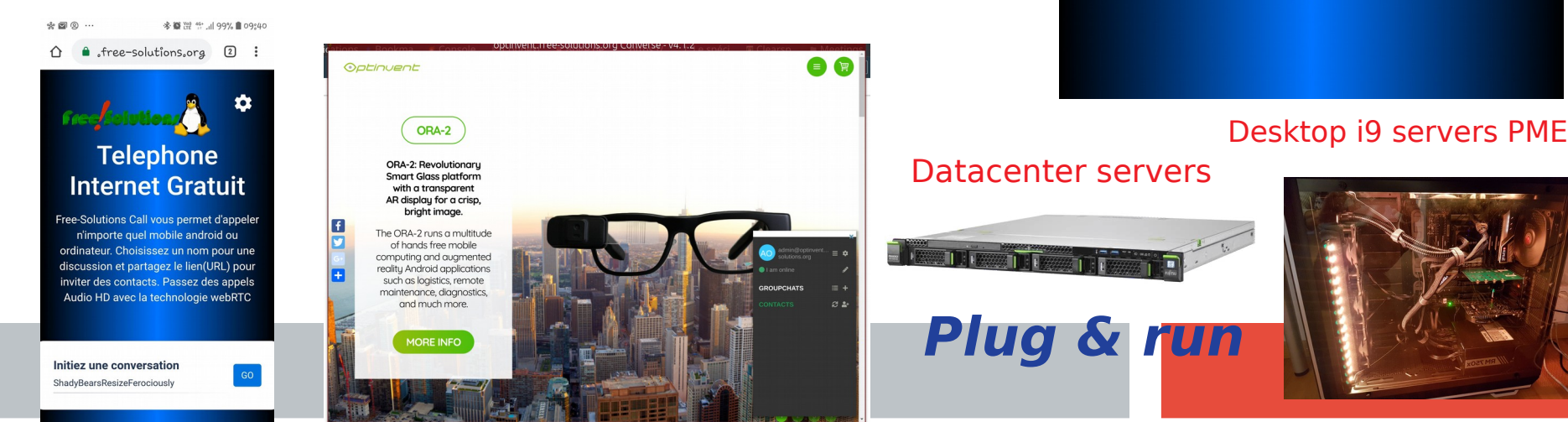

日の日

Toutes les conversations v

\*\* free-solutions.ch@conferen... Das de messag

 $\texttt{dany@noalysis-free-solutions.org}$   $\texttt{1} \texttt{maj}$ ous: https://www.free-solut

us: Please join meeting at http...

Vous: profite du soleil alors

● ● Q Search

 $18.25$ 

 $11112$ 

1 mai

30 avr.

 $=$ 

 $\mathbf{c}$ 

Skarlett

*<u>Sacques</u>* 

D Oge

clementine

Vous: ca va

 $\overline{A}$ stabile 参加 39 号 Ji 1ppV, 自 14+3/

68

 $\hat{\theta}$   $\theta$  *i*sfree-solutions, org  $\hat{\theta}$ 

free/Soluti

 $\Box$ 

Secure, fully featured, and completely free video conferencing

### **Expertise et savoir faire**

[Free-Solutions](https://www.free-solutions.ch/) utilise la technologie [XMPP](https://xmpp.org/) et [Openfire](https://igniterealtime.org/) depuis 2006

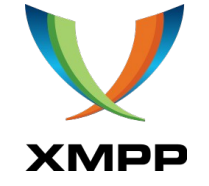

Propose des services webRTC et contribue aux développements realtime. [WebRTC expo Paris 2014](https://www.linkedin.com/pulse/20141207164822-6665054-free-solutions-webrtc-expo-paris-2014/) & 2015 et un service de Vidconf online gratuit depuis 201[4 https://webrtc.free-solutions.org](https://webrtc.free-solutions.org/)

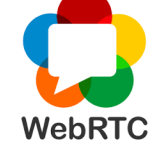

Free-Solutions dispose de sa propre infrastructure en datacenter à Lausanne et Genève

Free-Solutions design et contrôle ses systèmes webRTC, pas de prestataires externes

Collabore étroitement depuis plus de 10ans à la mise au point des logiciels libres du webRTC. Mise en œuvre productive de ses technologies aux service des entreprises et clients

Requiert un très large savoir faire compte tenu du nombre et de la complexité des technologies utilisées

### **Pourquoi passer au realtime ?**

Parce que vos données de communications sont des données privées et appartiennent à votre entreprise.

Parce que la seule façon de garantir la sécurité de vos données est de s'auto-fournir les services de VideoConf, de chat et de Voip

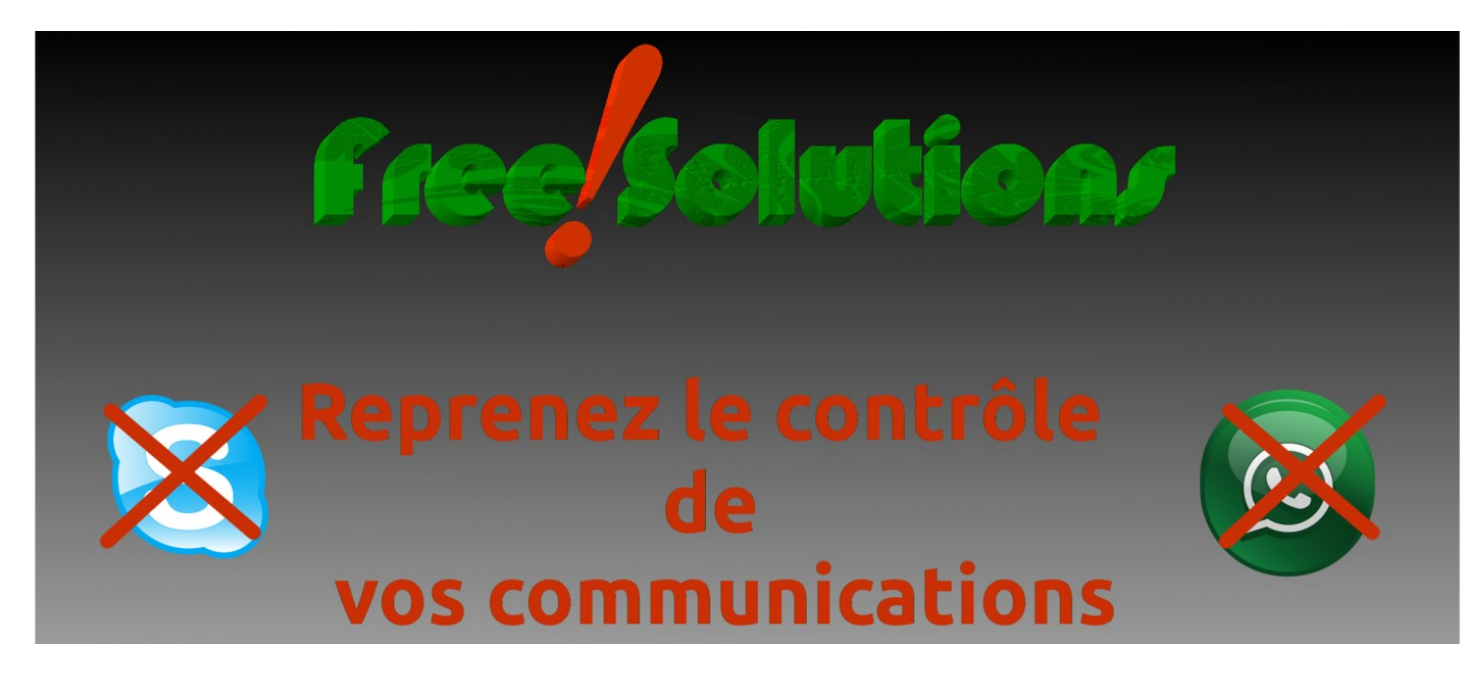

Parce que le webRTC, une évolution technologique majeure et innovante, permet une approche Télécom disruptive. Plus besoin de fournisseurs vous contrôlez l'intégralité des flux et accès aux services

## **Sécurité et prise de contrôle de vos données Télécom / Pourquoi ?**

Parce que :

- Facebook, Amazon et autres US providers ne peuvent pas vous garantir (quoiqu'ils disent) la confidentialité de vos données

- Lorsque vous faites appel à **des logiciels propriétaires**, il y des risques pour que ces logiciels soient équipés de backdoors et autres faiblesses

- Parce que vos données Télécom représentent probablement vos données les plus chères et les plus sensibles

- Parce que les impacts en termes de coûts et de productivité sont majeurs et vous donneront un avantage concurentiel

-Et bien d'autres raisons qui justifient que l'on s'occupe soi même d'opérer son propre système de télécommunication & réseau social d'entreprise.

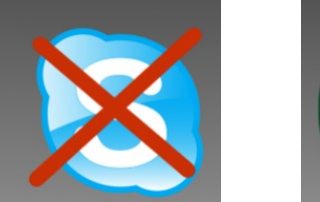

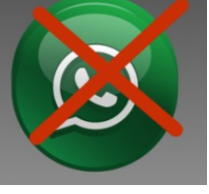

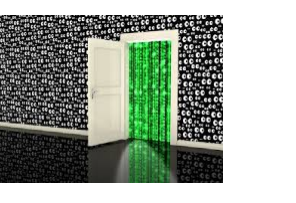

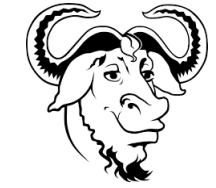

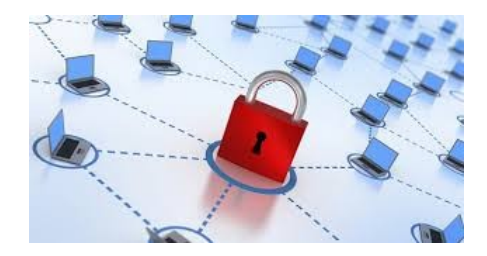

# **Vous décidez d'agir !**

### Alors :

Vous ne souhaitez pas que vos données transitent par des serveurs hors de votre contrôle

Vous souhaitez restreindre l'accès à ces services uniquement au personnel de votre entreprise, vos clients et/ou contacts

Vous désirez avoir le contrôle total sur le code des applications utilisées

Vous ne souhaitez pas confier votre infra de télécom à des tiers afin de vous garantir le contrôle et la sécurité de vos données

Pour un **investissement minimal** il vous est possible dès demain de passer à ces nouvelles technologies et d'effectuer des économies Télécom de grande envergure

### Vous décidez de passer au realtime & webRTC!

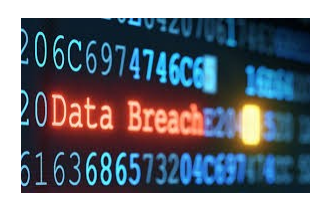

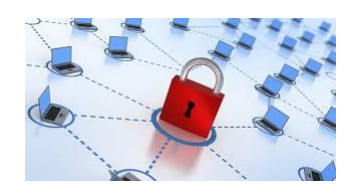

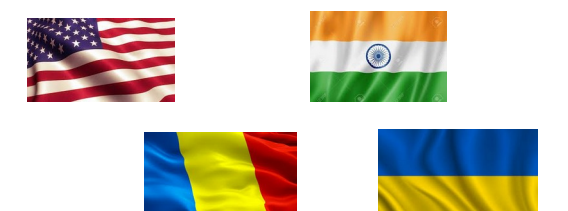

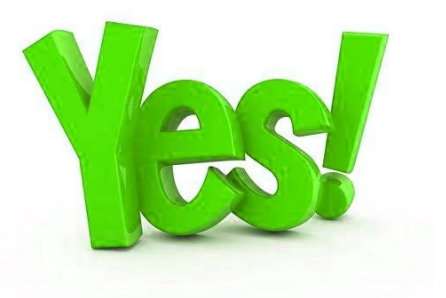

# **Téléphonie & Vidconf Privée**

### **Votre serveur délivre immédiatement ce type fonctionalitées**

日の戸

※ ■ W ff il 100% ■ 14:35

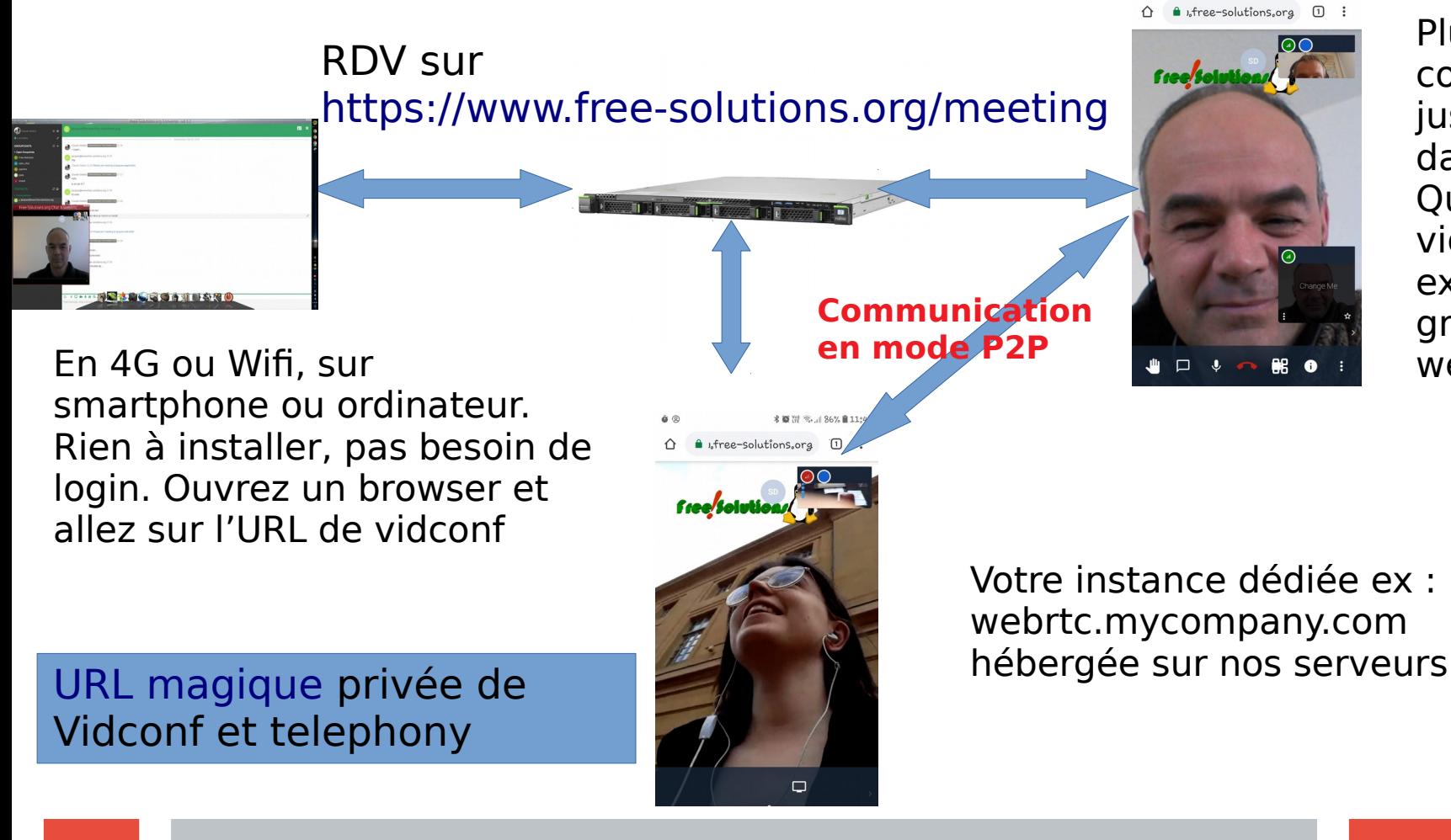

Plus de coûts de communication juste Internet & data Qualité sonore et vidéo exceptionnelle grace au p2p et webRTC

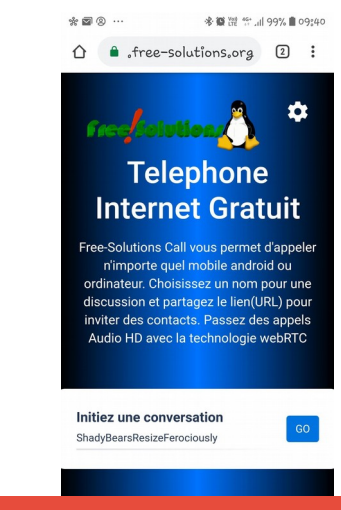

### **Chat et messenger privé**

Utilisez la communication realtime avec vos clients, collègues et contacts. Partagez directement des images, fichiers et même votre écran. Avec l'extension chrome (uniquement chrome, bientôt sur Firefox) vous découvrez une nouvelle façon ultra-productive de travailler et de collaborer et communiquer.

Certaines fonctions sont disponibles en mode browser. Uniquement comme preview sur

### <https://www.free-solutions.org/apps/>

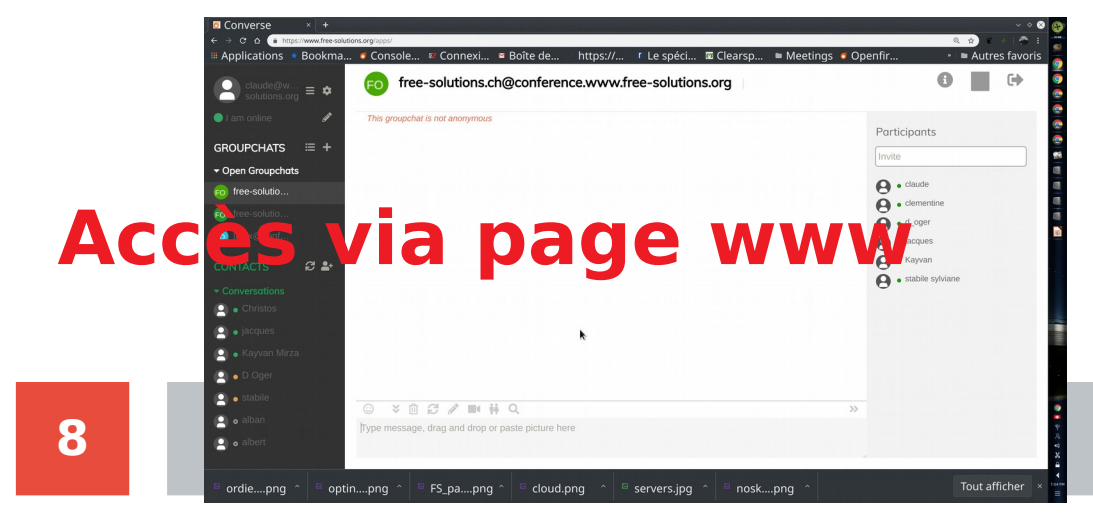

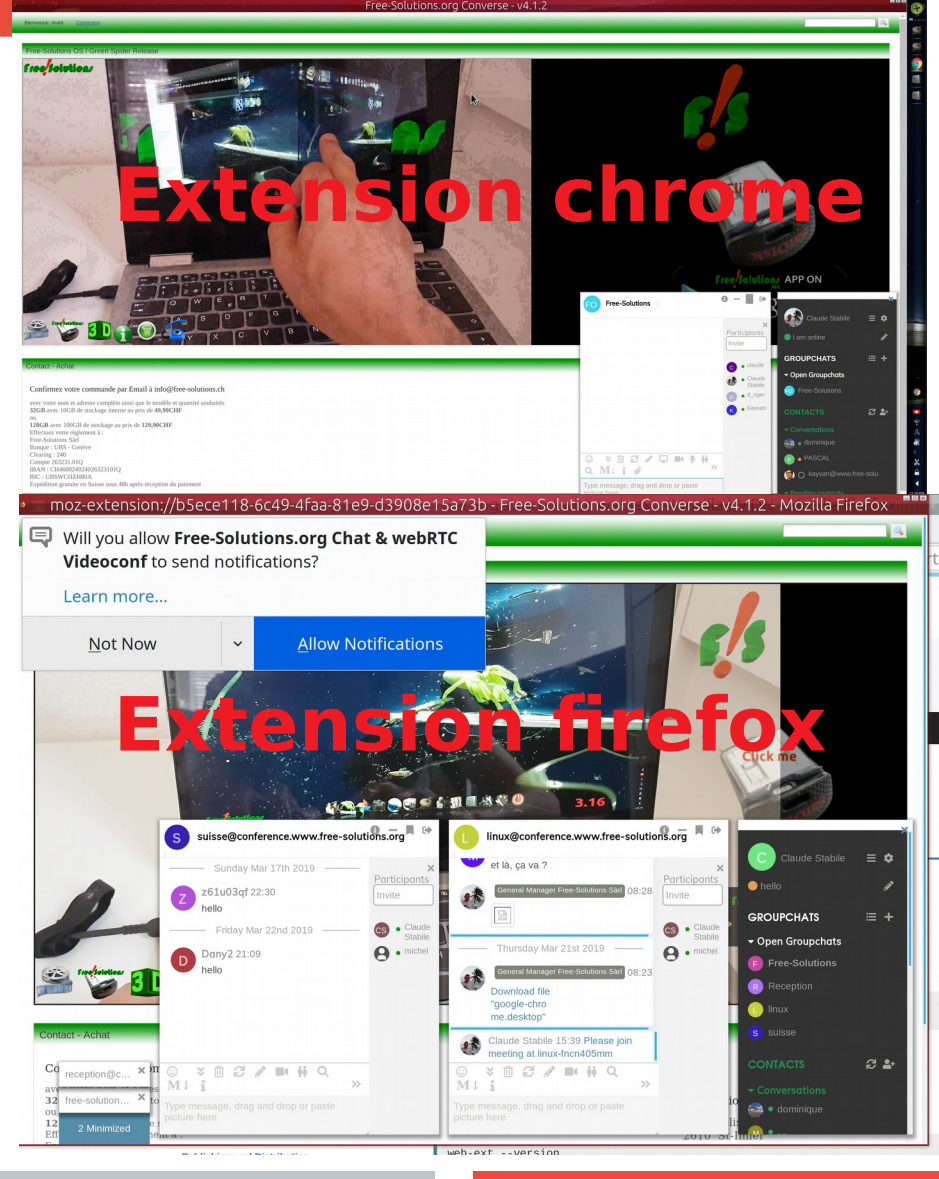

### **Sur vos tel mobiles également**

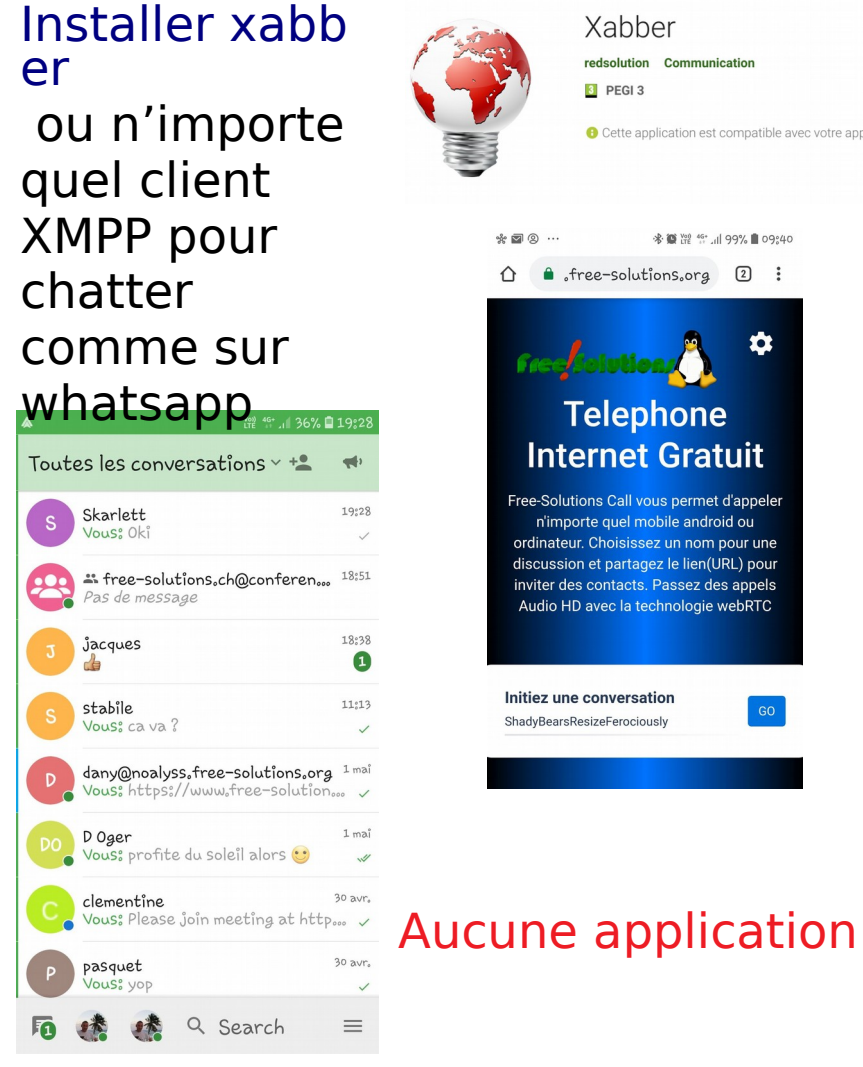

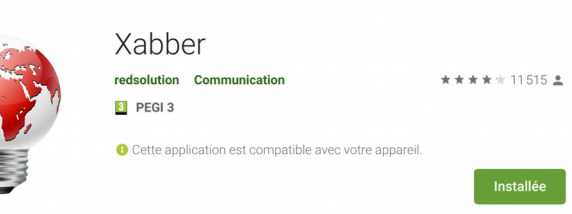

\* 10 W 46\* JI 99% D9°40

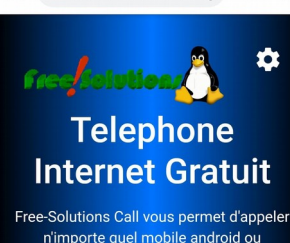

 $\theta$ , free-solutions, org  $\boxed{2}$  :

n'importe quel mobile android ou ordinateur. Choisissez un nom pour une discussion et partagez le lien(URL) pour inviter des contacts. Passez des appels Audio HD avec la technologie webRTC

Initiez une conversation ShadyBearsResizeFerociously

Dialoguez, et échangez avec le utilisateurs au sein de l'entreprise sur ordinateur et [mobiles en toute simplicité](https://chrome.google.com/webstore/detail/free-solutions-chat-webrt/ilnepbkcllmnmeengkiejfdldhinmdai)

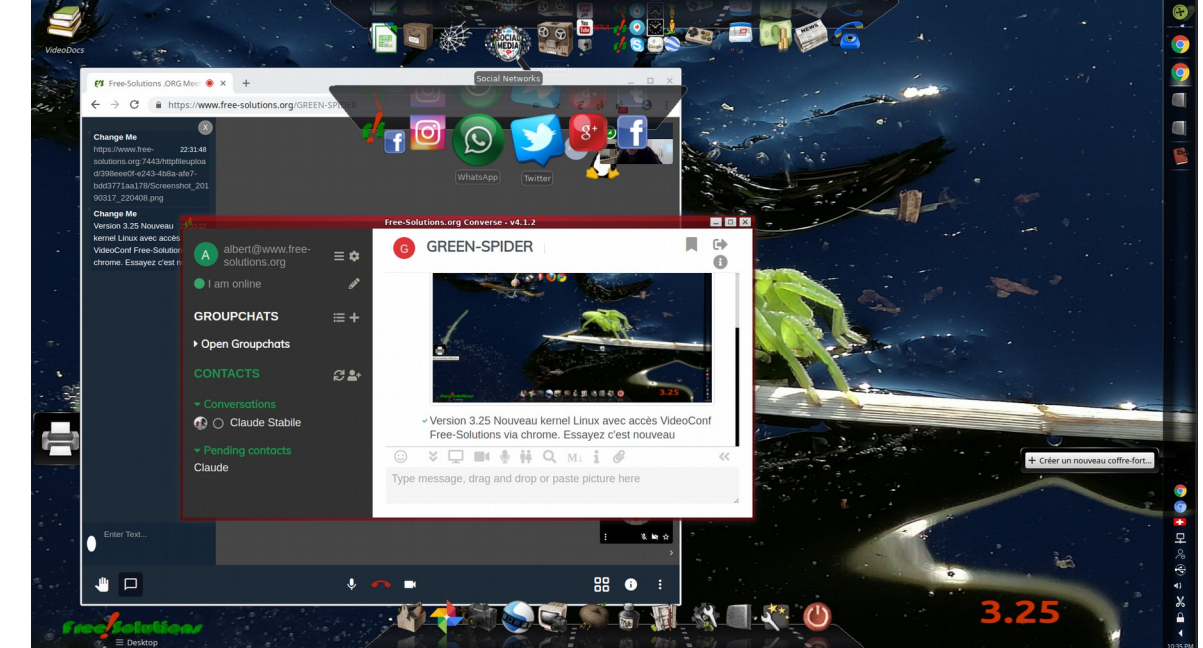

### **Infrastructure Free-Solutions**

Une infra professionnelle robuste composée de serveurs Linux puissants 100 % SSD & nvram 24/24 depuis 2007. HW maison Free-Solutions

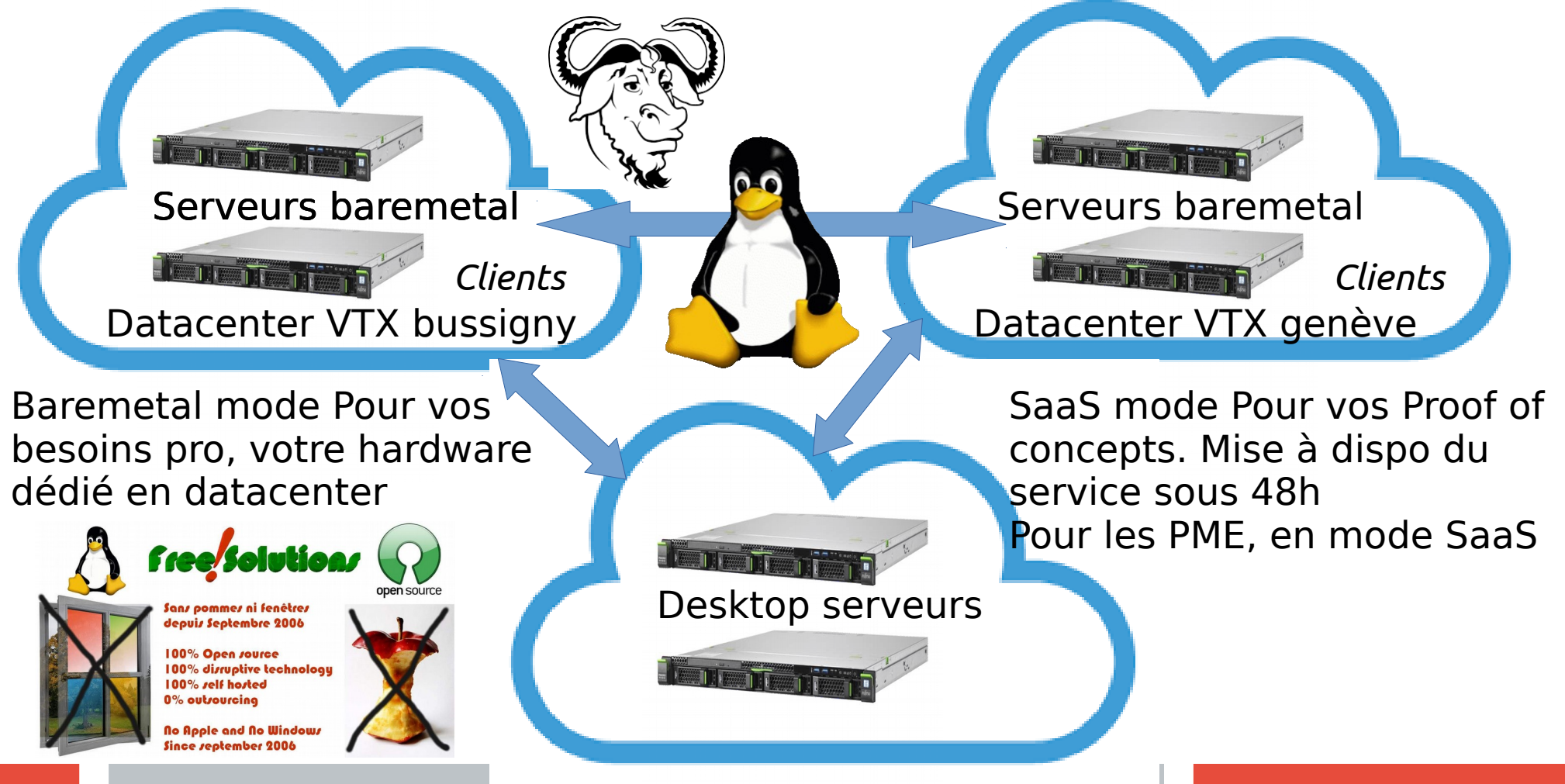

### **Url's Free-Solutions**

Free/Solutions **Vidéoconférence [https://www.free-solutions.org](https://www.free-solutions.org/) Videoconférence swisscha[t https://swisschat.free-solutions.org](https://swisschat.free-solutions.org/) Téléphone [https://tel.free-solutions.org](https://tel.free-solutions.org/) Ancien site [https://webrtc.free-solutions.org](https://webrtc.free-solutions.org/) Bridge video avec l'application android [Webrtc VideoCall](https://play.google.com/store/apps/details?id=org.freesolutions.videocall&hl=fr_CH) Speak To Me Audio bridge [android application](https://play.google.com/store/apps/details?id=org.free.solutions.webrtc.SpeakToMe&hl=fr_CH) Extensions chrome :** SwissChat - Chat & webRTC Videoconf **-[Swisschat](https://chrome.google.com/webstore/detail/swisschat-chat-webrtc-vid/hhgmgcccblllaalnaoeddnojghnpeppb)**

 $ch<sub>ab</sub>$ 

Free-Solutions Chat & webRTC Videoconf

**-[Free-Solutions.org](https://chrome.google.com/webstore/detail/free-solutions-chat-webrt/ilnepbkcllmnmeengkiejfdldhinmdai)**

### **Vous avez des besoins ? Un projet ?**

### **Email : [claude@free-solutions.ch](mailto:claude@free-solutions.ch)**

**Free-Solutions c'est aussi [Free-Solutions OS](https://www.free-solutions.ch/), un véritable ordinateur qui tient sur une toute petite clé USB le tout avec des fonctionalitées très disruptives. Ce produit fera j'espère l'objet d'une autre présentation.**

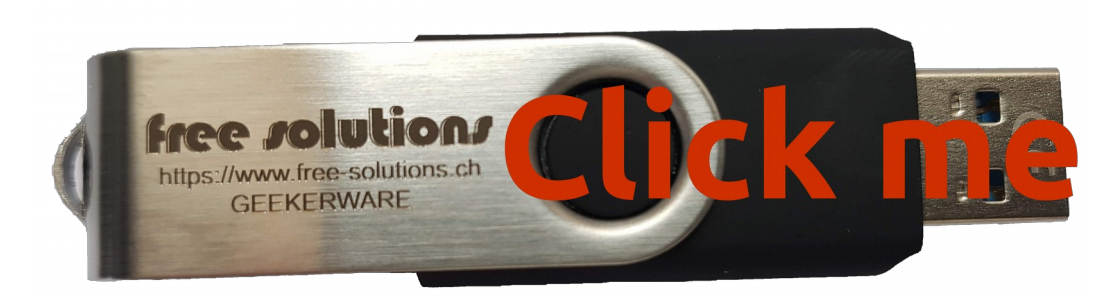

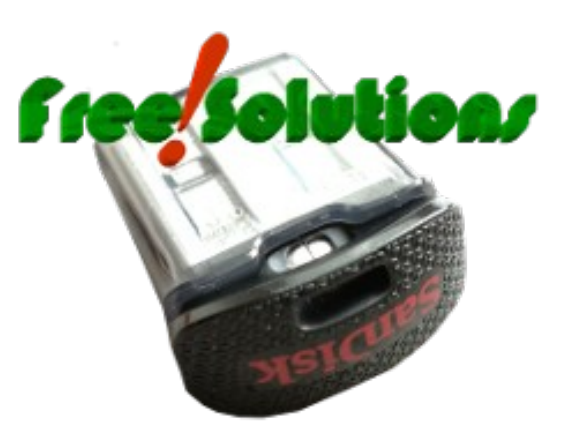

### **Allez y… workshop**

**Sur PC ou Mac chargez l'extension chrome swisschat et créez vous un compte.** 

**Utilisez l'URL [Swisschat](https://swisschat.free-solutions.org/) directement Avec chrome/chromium idéalement sur PC/Mac**

**Sur tel android utilisez l'URL [Swisschat](https://swisschat.free-solutions.org/) sans rien installer**

**Sur Android [installez xabber](https://play.google.com/store/apps/details?id=com.xabber.android) / server : swisschat.free-solutions.org**

**Vous pouvez créer votre swisschat [login ici](https://swisschat.free-solutions.org:9491/plugins/registration/sign-up.jsp) ou via [l'extension chrome](https://chrome.google.com/webstore/detail/free-solutions-chat-webrt/ilnepbkcllmnmeengkiejfdldhinmdai)**

**Pour le fun, installez l'application android [webRTC videocall](https://play.google.com/store/apps/details?id=org.freesolutions.videocall&hl=fr_CH). Click sur le micro, dite la même chose au même moment vous êtes On Call !**

**Ce document se trouve ici :**

**<https://www.free-solutions.ch/clearspace/docs/DOC-4356>**